#### **DATA SHEET**

# Cloud Peak—Virtual Cloud Infrastructure Validation

### Problem: Production VNFs Perform Poorly and Require Costly Over-Provisioning

Network Functions Virtualization (NFV) is a key building block for 5G mobile networks. In an NFV architecture, various Virtual Network Functions (VNF) and Cloud-Native Network Functions (CNF) run on a common NFV Infrastructure (NFVI) and are controlled by a common management and orchestration (MANO) layer. This has made new use cases such as network slicing and mobile edge computing (MEC) possible.

The flexibility that enables these new 5G use-cases creates major challenges for carriers as they seek to deliver high-quality services to their customers. NFVI must be dimensioned and configured correctly, and thoroughly validated to ensure the performance of the VNFs running on top of it. Complicating matters, the NFVI will be running diverse simultaneous workloads that interact with each other, leading to massive and costly over-provisioning.

How can carriers validate such a complex system composed of multiple compute, network, and storage resources—and its interaction with the rest of the NFV architecture elements?

## Solution: NFVI Validation Through VNF Workload Generation

Ixia's Cloud Peak is a web application designed to rigorously benchmark the performance of virtualized network infrastructures. By deploying real Virtual Machine or Docker Container workloads on top of the NFVI system under test (SUT), the application provides key insights into the capability of the NFVI to sustain the required VNF and CNF workloads.

#### **Highlights**

- Easy-to-use solution for virtual infrastructure validation
- Benchmark private, hybrid, telco, edge, and public clouds
- Compare benchmark results across different infrastructures
- Assess the impact of config changes via repeated testing
- Find peak system capacity and oversubscription behavior
- Run workloads in virtual machines or Docker containers
- Validate the NFVI SUT with VNF / CNF workloads
- Isolate compute, network, and storage resource categories
- Start small with testing a single compute node
- Go large with testing multiple server racks
- Automate test execution and schedule periodic testing

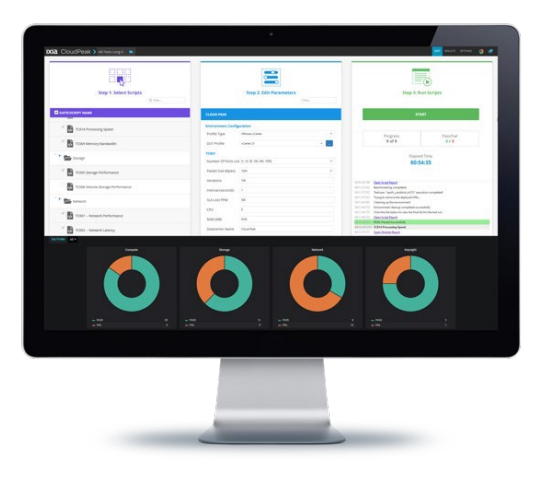

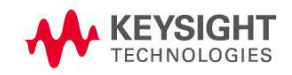

Using an innovative methodology that decomposes system resources into the elementary compute, network, and storage categories, the application can isolate configuration issues and performance bottlenecks. The test results are compared to preconfigured performance levels to generate an easy-to-understand Pass / Fail result, displayed through an intuitive real-time user interface (UI). Whether testing a single small server or validating a whole infrastructure with hundreds of nodes, the product can scale to match the capacity of the SUT.

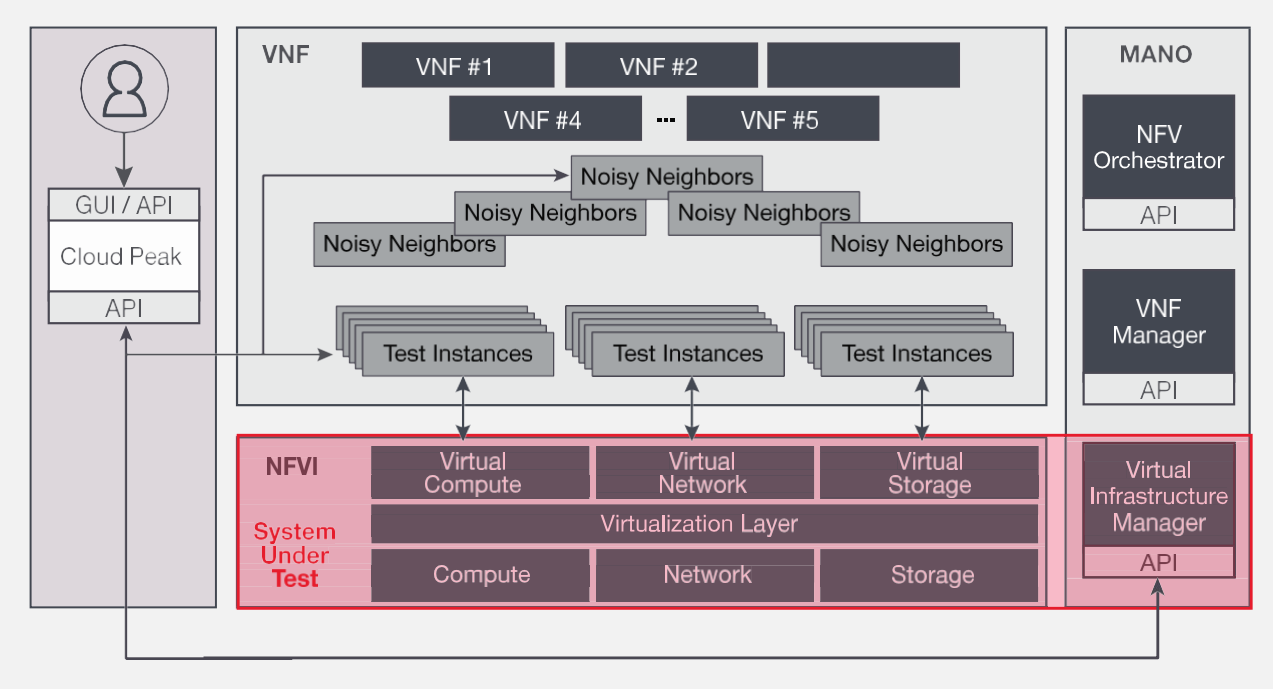

Figure 1. Cloud Peak—Architecture Diagram

#### Key Features

- Complete virtual infrastructure performance benchmarking for private, hybrid, telco, edge, and public clouds.
- Workloads available as Virtual Machine or Docker Container images with similar benchmark capabilities.
- Automated workload deployment via specific API interfaces on Amazon, OpenStack, VMware, and K8s clouds.
- Manual workload deployment via predefined OVA / QCOW2 / AMI images for other types of clouds.
- Predefined test methodologies with unique parameters tuned for virtual infrastructure testing.
- Industry-proven workload emulation based on the open sourc[e OPNFV Yardstick](https://wiki.opnfv.org/display/yardstick/Yardstick) portfolio.
- Custom-built workload emulations for complete virtual infrastructure benchmarking.
- Decomposes and individually validates the compute, network, storage, and VIM performance dimensions.
- Measures the VIM performance with custom VM Instantiation and VM Termination test methodology.
- Measures the scheduler capability to isolate the good workloads and the bad noisy neighbors.
- Validates the SUT from application perspective through powerful workload emulation.
- Validates the SUT from network infrastructure perspective through high performance traffic generation.
- Scales from small test beds with a single compute node to large environments with many compute racks.
- Groups the tests into Test Sessions and Test Playlists for simplifying the test configuration management.
- Executes test scenarios sequentially (single-dimensional testing) for initial system characterization.
- Executes test scenarios in parallel (multi-dimensional testing) to assess how they impact each other.
- Controls the test tool via intuitive web-based UI that offers dynamic dashboards and real-time statistics.
- Controls the test tool via REST API to automate the test execution and run repeatable regressions.
- Deploys on standard of-the-shelf virtualization platforms across private, hybrid, telco, edge, and public clouds.
- Provides subscription licensing for low startup cost and flexibility of pay-as-you-grow model.

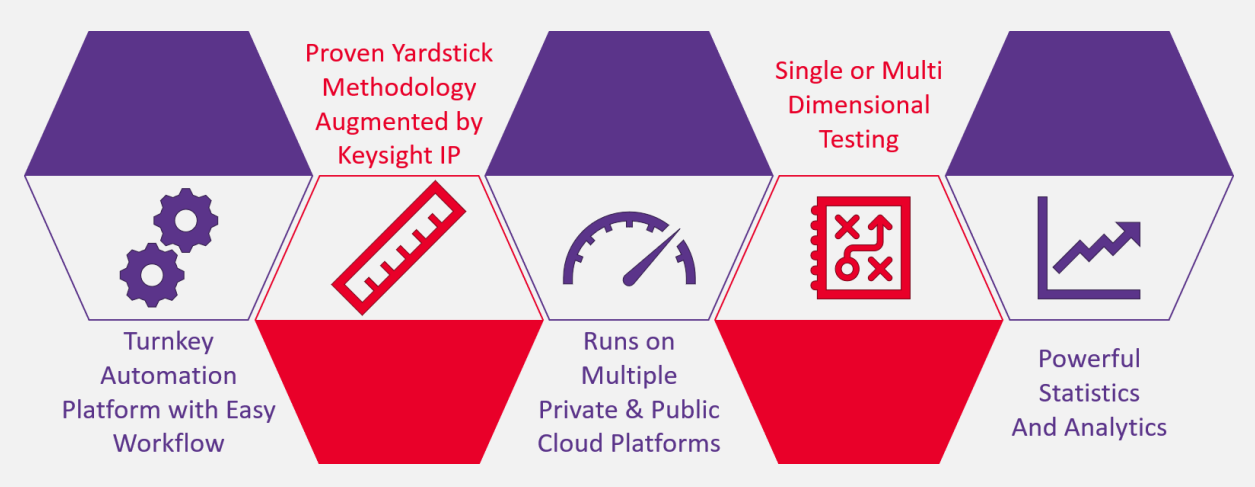

Figure 2. Cloud Peak—Key Features

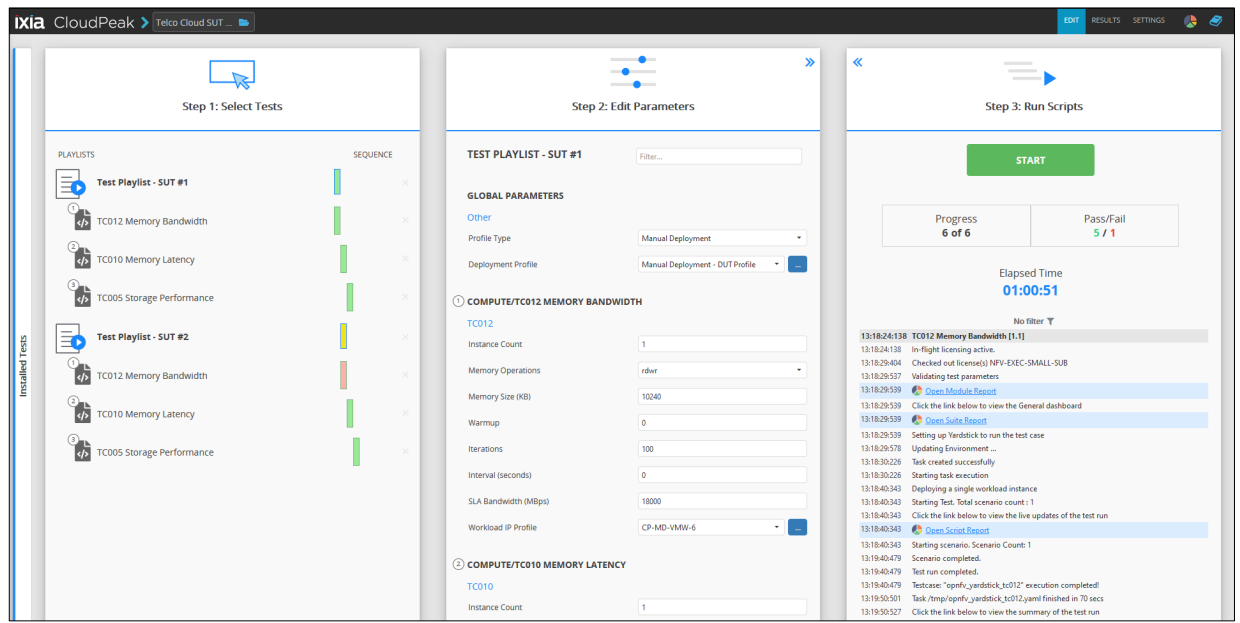

Figure 3. Cloud Peak—Configuration Interface

| <b>El</b> Home<br>$\mathbb{Z}_m^{\text{even}}$<br>$\mathbb{Z}_m^{\text{reg}}$<br>$\frac{16}{1}$<br>Calegre<br>Compute<br>Compute<br>Compute<br>YTC012 Memory Bandwidth - Test Run<br><b>Executed Iterations</b>                                                                                                    | $\mathbb{Z}_m^{\text{min}}$<br>$\frac{1}{16}$<br>$\frac{W}{\pi}$<br><b>Run Details</b><br>Passed<br>199                                                                                                    | 9800<br>$Q$ 0 $n$<br>$\mathbb{Z}_m^{\rm out}$<br>Delais<br>Delais<br>Delais<br>Delais<br>Test description : The purpose of this test is to evaluate the laaS compute performance with regards to memory throughput.<br>It uses LMbench bw_mem benchmark to allocate twice the specified amount of memory, zeros it, and then times the copying of the first half to the second half | YTO312 Memory Bandwidth - Overall<br>15<br>17<br>1508<br>1508<br>1508<br><b>ITADAZS 13:45:50</b><br>19.09.14 15:32 0<br>19999 | <b>Test Configuration and Status</b><br>--<br>nter<br>1der<br>1044<br>e.<br>Test Run Su |                                                                                                    | <b>Test Status</b><br><b>FAILED</b> |
|----------------------------------------------------------------------------------------------------|----------------------------------------------------------------------------------------------------|----------------------------------------------------------------------------------------------------|----------------------------------------------------------------------------------------------------|-----------------------------------------------------------------------------------------|----------------------------------------------------------------------------------------------------|-------------------------------------|
| 200                                                                                                    | The benchmark is invoked in a host VM on a compute blade.<br>Failed<br>$\mathbf{1}$                                                                                                    | Test criteria : The test is considered as Pass if the measured bandwidth are above the configured SLA value.                                                                                                    |                                                                                                    |                                                                                         |                                                                                                    |                                     |
|                                                                                                    |                                                                                                    | <b>Test Configuration</b>                                                                                                    |                                                                                                    |                                                                                         |                                                                                                    |                                     |
| <b>SLA Bandwidth</b><br>18 GBs                                                                                                    | <b>Memory Size</b><br><b>10 MB</b>                                                                                                    | Operatio<br>rdwr                                                                                                    | Warn<br>$\bullet$                                                                                                    | Ite<br>2000                                                                             | Interval<br>0 <sub>ns</sub>                                                                            |                                     |
| <b>Test Iterations Result</b><br><b>Iteration Results</b>                                                                                                    |                                                                                                    |                                                                                                    |                                                                                                    |                                                                                         |                                                                                                    |                                     |
| Time .<br>2019-09-20 12:10:06<br>2019-09-20 12:10:37<br>2019-09-20 12:11:09                                                                                                    | Iteration<br>1154<br>1155<br>1156                                                                                                    | <b>Memory Size</b><br>10.24 MB<br>10.24 MB<br>10.24 MB<br>1/2<br><b>Test Result</b>                                                                                                    |                                                                                                    | Bandwidth<br>16.29 GBs<br>18.00 GBs<br>18.11 GBs                                        | <b>Status</b><br>Fail<br>Pass<br>Pass                                                                  |                                     |
| 19.0 GBs<br>18.5 GBs<br>18.0 GBs<br>17.5 GBs<br>17.0 GBs<br>16.5 GBs<br>16.0 GBs<br>11:10<br>11:05<br>$=$ Bandwidth<br>SLA Bandwidth                                                                                                    | 11:15<br>11:25<br>11:30<br>11:20                                                                                                    | <b>Read Bandwidth</b><br>11:40<br>11:35<br>11:45<br>11:50                                                                                                    | 11:55<br>12:00<br>12:05                                                                                                    | 12:10<br>12:15                                                                          | 12:20<br>12:25<br>12:30<br>12:35<br>min<br>max<br>18.923 GBs<br>16.291 GBs<br>17.500 GBs<br>17.500 GBs | mg<br>18.257 GBs<br>17.500 GBs      |
| TE YTC002 Network Latency - Test Run<br>otal Configured Instance Pairs<br><b>Test Status</b><br>Test description : The purpose of this test is to do a basic verification that network latency is within acceptable boundaries when packets travel between hosts located<br>8<br>on compute blades.<br>This test case uses Ping to measure the round-trip time for packet sent from the originating host to a destination host that are echoed back to the source<br><b>FAILED</b><br>Test criteria : The test is considered as Pass if any measured RTT is below the SLA RTT.<br>Error<br>Failed<br>$\overline{7}$<br>1<br>$\sim$ |                                                                                                    |                                                                                                    |                                                                                                    |                                                                                         |                                                                                                    |                                     |
| Instance Pairs                                                                                                    | Packet Size List (Bytes)                                                                                                    | <b>Test Configuration</b><br><b>Allow Fragmentation</b>                                                                                                    | Duration                                                                                                    | Iterations                                                                              | Interval<br><b>SLARTT</b>                                                                              |                                     |
| $\bf{8}$                                                                                                    | 256                                                                                                    | true                                                                                                    | $10\,\mathrm{s}$                                                                                                    | $10^\circ$                                                                              | $1.8^\circ$<br>$1\,\mathrm{ms}$                                                                        |                                     |
| <b>Test Instance Summary</b>                                                                                                    |                                                                                                    |                                                                                                    |                                                                                                    |                                                                                         |                                                                                                    |                                     |
| Time<br>2020-06-23 14:02:49<br>2020-06-23 14:02:49<br>2020-06-23 14:02:49<br>2020-06-23 14:02:49                                                                                                    | Instance Pair -<br>$\mathbf{u}$<br>$\mathbf{2}% ^{2}=\mathbf{2}^{2}+\mathbf{1}^{2}+\mathbf{1}^{2}+\mathbf$<br>$\overline{\mathbf{3}}$<br>$\overline{a}$ | <b>Host IP</b><br>10.38.163.43<br>10.38.163.47<br>10.38.163.44<br>10.38.163.49                                                                                                    | <b>Target IP</b><br>10.38.163.42<br>10.38.163.41<br>10.38.163.46<br>10.38.163.45                                              | <b>Status</b><br>Completed<br>Completed<br>Completed<br>Completed                       | Error<br>Details<br>Details<br>Detai                                                                   |                                     |
| <b>Test Result</b><br><b>RTT Cluster</b><br>1.8 ms                                                                                                    |                                                                                                    |                                                                                                    |                                                                                                    |                                                                                         |                                                                                                    |                                     |
| $1.6 \text{ ms}$<br>1.4 <sub>ms</sub><br>$1.2 \text{ ms}$<br>1.0 <sub>ms</sub><br>800 us<br>600 µs<br>400 ps<br>200 µs<br>$0 \mu s$<br>$13.49.25 \qquad \quad 13.49.30 \qquad \quad 13.49.35$<br>$\mathcal{I}$<br>$\overline{10}$                                                                                                    | 13:49:40<br>13:49:55<br>13:49:45<br>13:49:50<br>$\overline{a}$                                                                                                    | 13:50:00<br>13:50:05<br>13:50:10                                                                                                    | 13:50:15<br>13:50:25<br>13:50:20                                                                                              | 13:50:30<br>13:50:35<br>13.50:40<br>13.50:45                                            | 13:50:50<br>13:50:55<br>13:51:00                                                                       | 13:51:05                            |

Figure 4. Cloud Peak —Reporting Interface

## **Specifications**

Cloud Peak contains multiple test methodologies, each specifically designed to validate various performance dimensions of the SUT. The following table describes the category of resources validated, the test methodologies included, the test ID, the key performance indicators (KPI), the underlying tools used for validation, as well as the various environments supported by each test methodology.

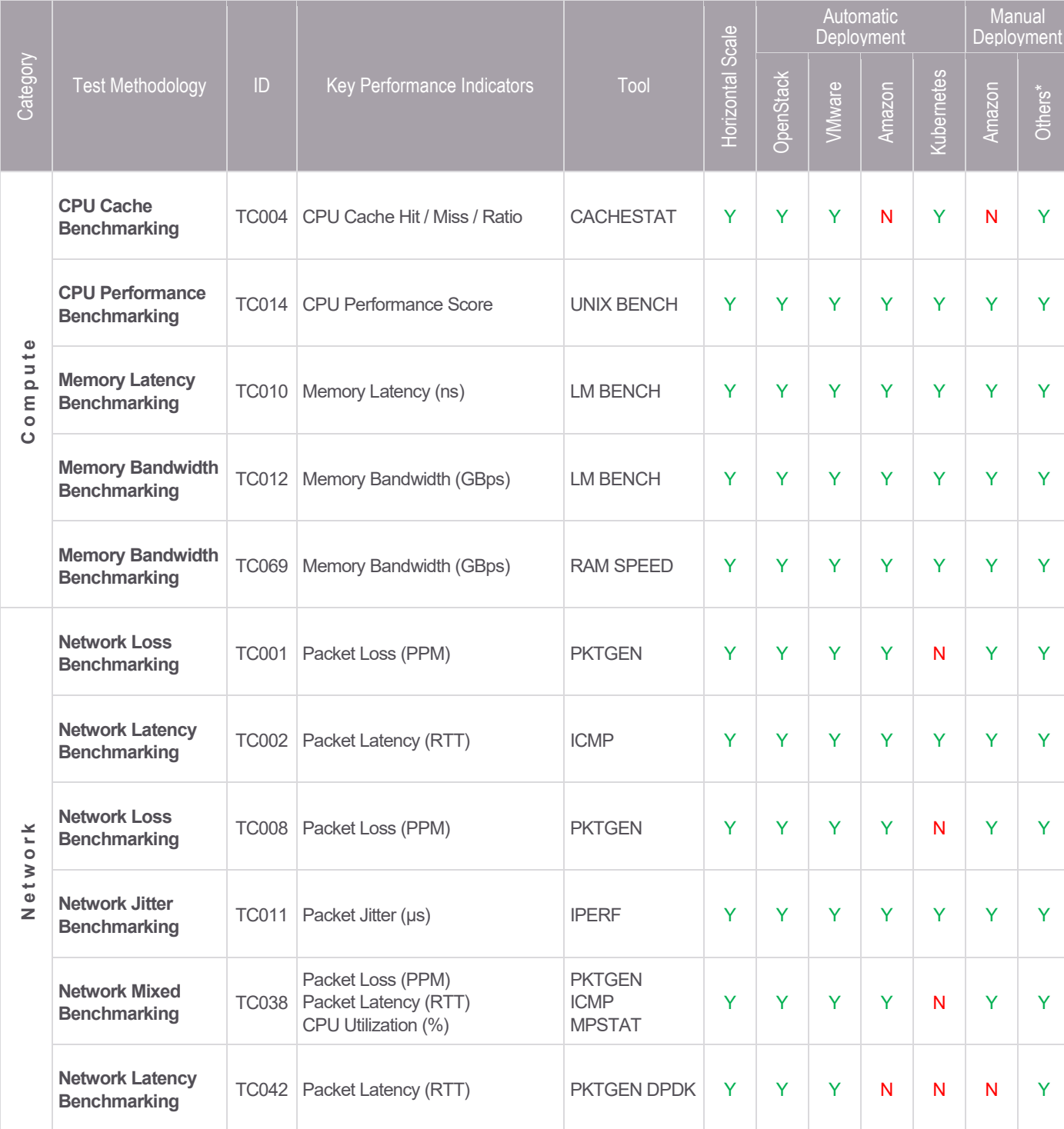

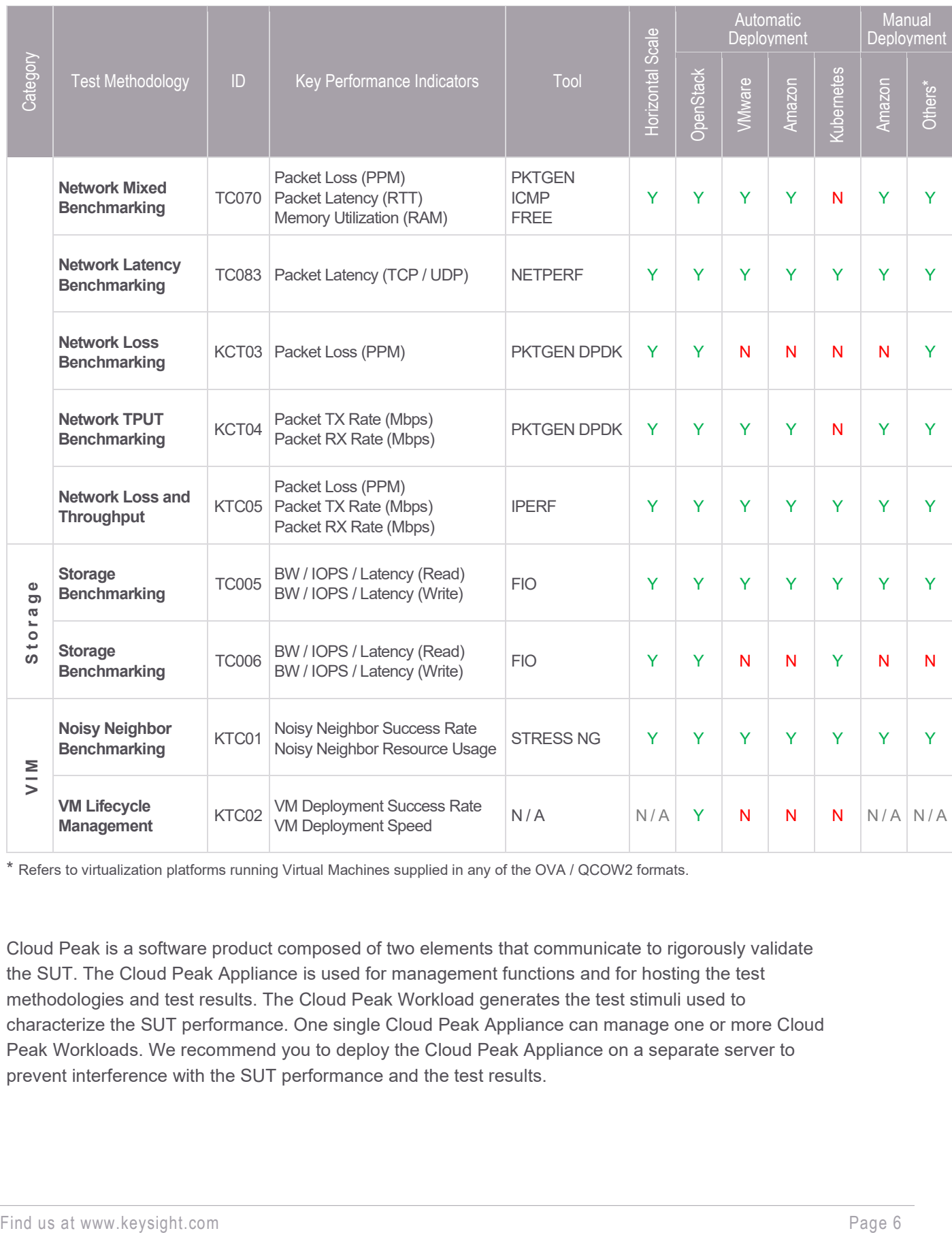

\* Refers to virtualization platforms running Virtual Machines supplied in any of the OVA / QCOW2 formats.

Cloud Peak is a software product composed of two elements that communicate to rigorously validate the SUT. The Cloud Peak Appliance is used for management functions and for hosting the test methodologies and test results. The Cloud Peak Workload generates the test stimuli used to characterize the SUT performance. One single Cloud Peak Appliance can manage one or more Cloud Peak Workloads. We recommend you to deploy the Cloud Peak Appliance on a separate server to prevent interference with the SUT performance and the test results.

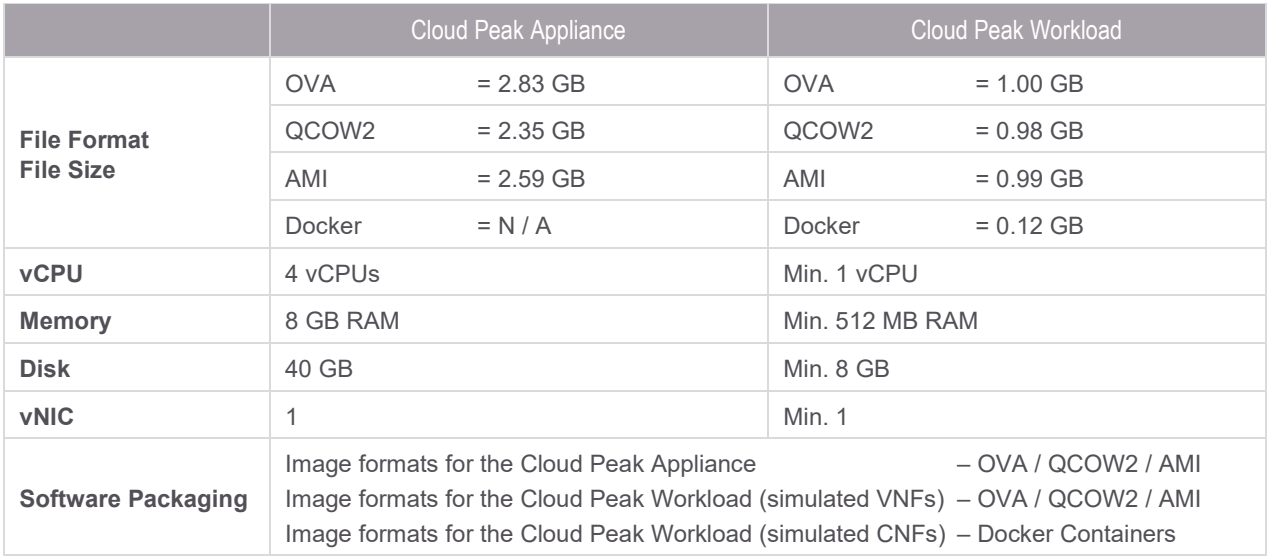

Cloud Peak validates virtual cloud infrastructures with the characteristics described in the following table:

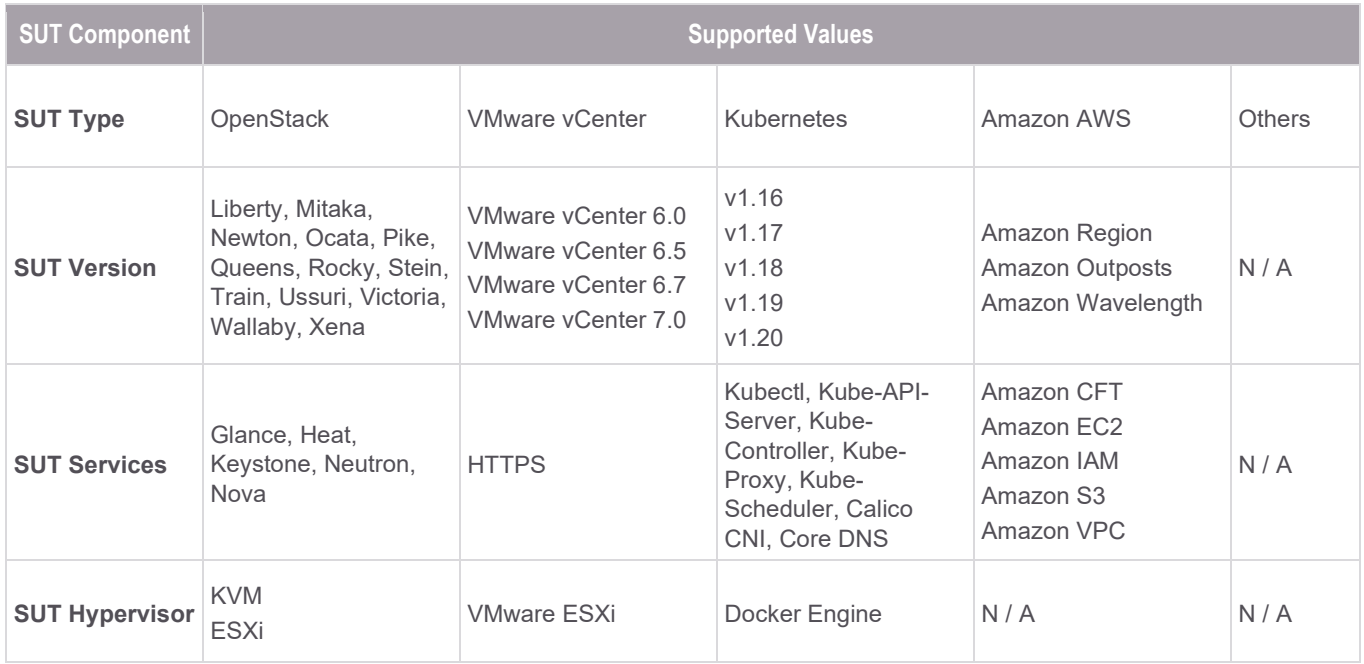

Cloud Peak is available in the Amazon AWS Marketplace under the [Keysight Technologies](https://aws.amazon.com/marketplace/seller-profile?id=e47b8c97-3fd9-4c39-bd75-9bbe50f3436c) product portfolio and can be used by subscribing to the [Keysight Cloud Peak](https://aws.amazon.com/marketplace/pp/prodview-s6b72gos5nokm) and [Keysight Cloud Peak](https://aws.amazon.com/marketplace/pp/prodview-o7m3546mykhky)  [Workload](https://aws.amazon.com/marketplace/pp/prodview-o7m3546mykhky) components. The product can be operated under the Bring-Your-Own-License (BYOL) model and can be used to benchmark the performance of various AWS Instance Type across different AWS Regions, AWS Outposts, AWS Wavelength, or AWS EKS platforms.

## Technology Solutions

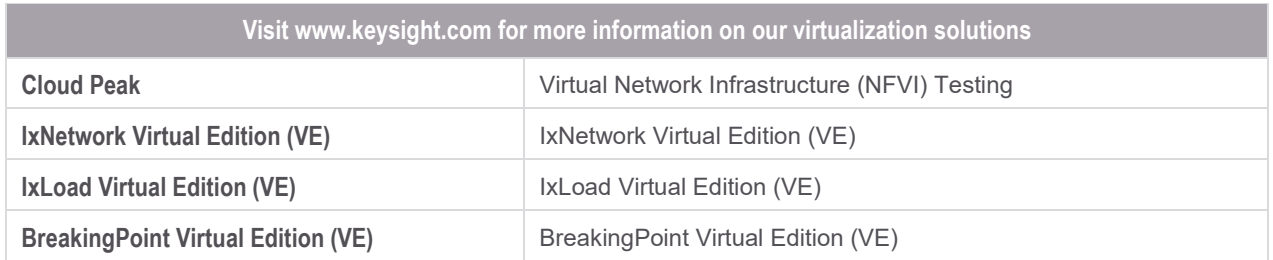

## Ordering Information

Cloud Peak has an all-inclusive licensing model and it is available as a subscription or a perpetual license. There are three-licensing tiers (Small / Medium / Large), which control the maximum size of the simulated workload (defined based on the total number of CPU cores and amount of memory required). In addition, depending on tier type, each license allows up to 2, 4, or 8 parallel executions. Optional execution licenses can be ordered to increase the number of parallel executions allowed by the system.

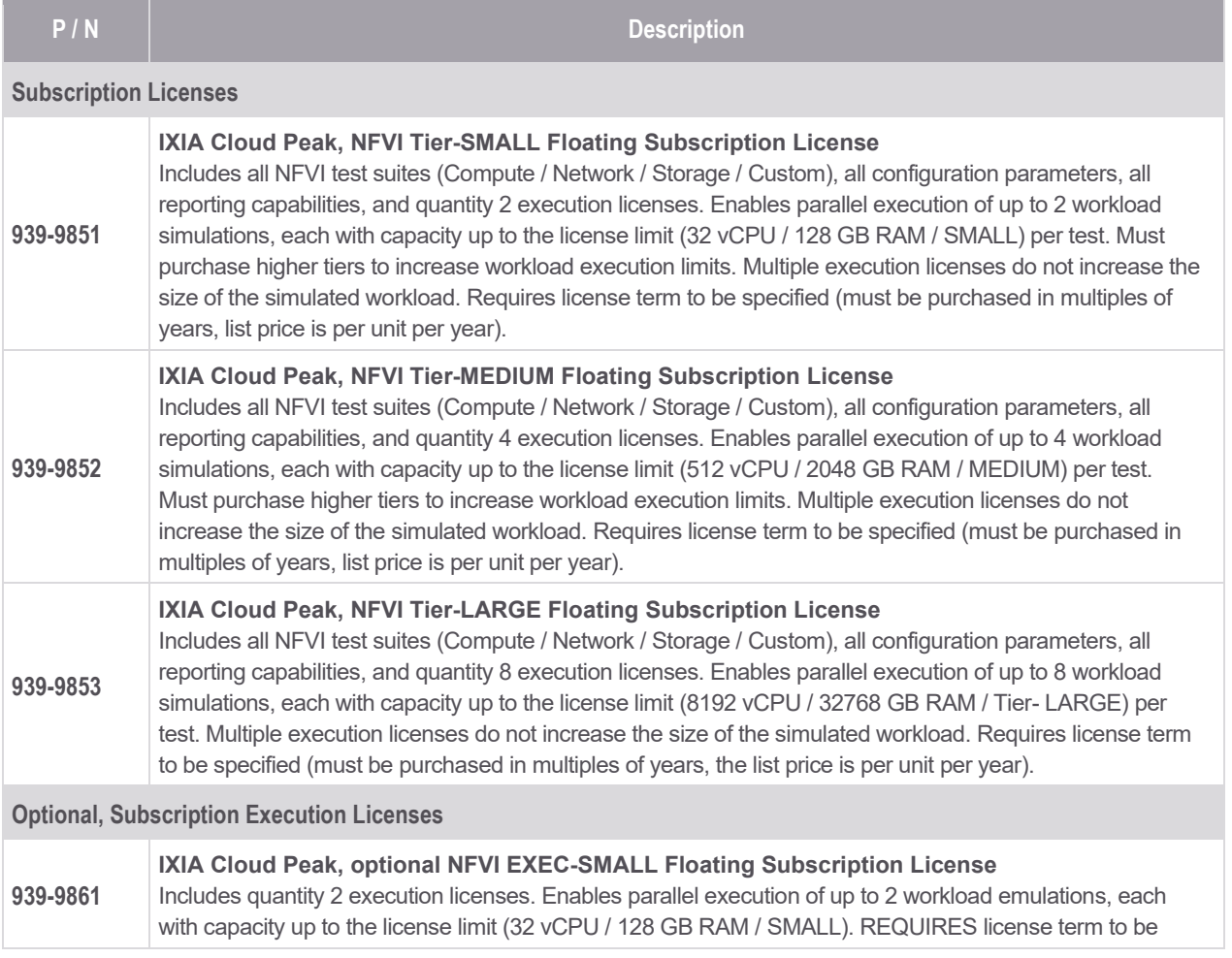

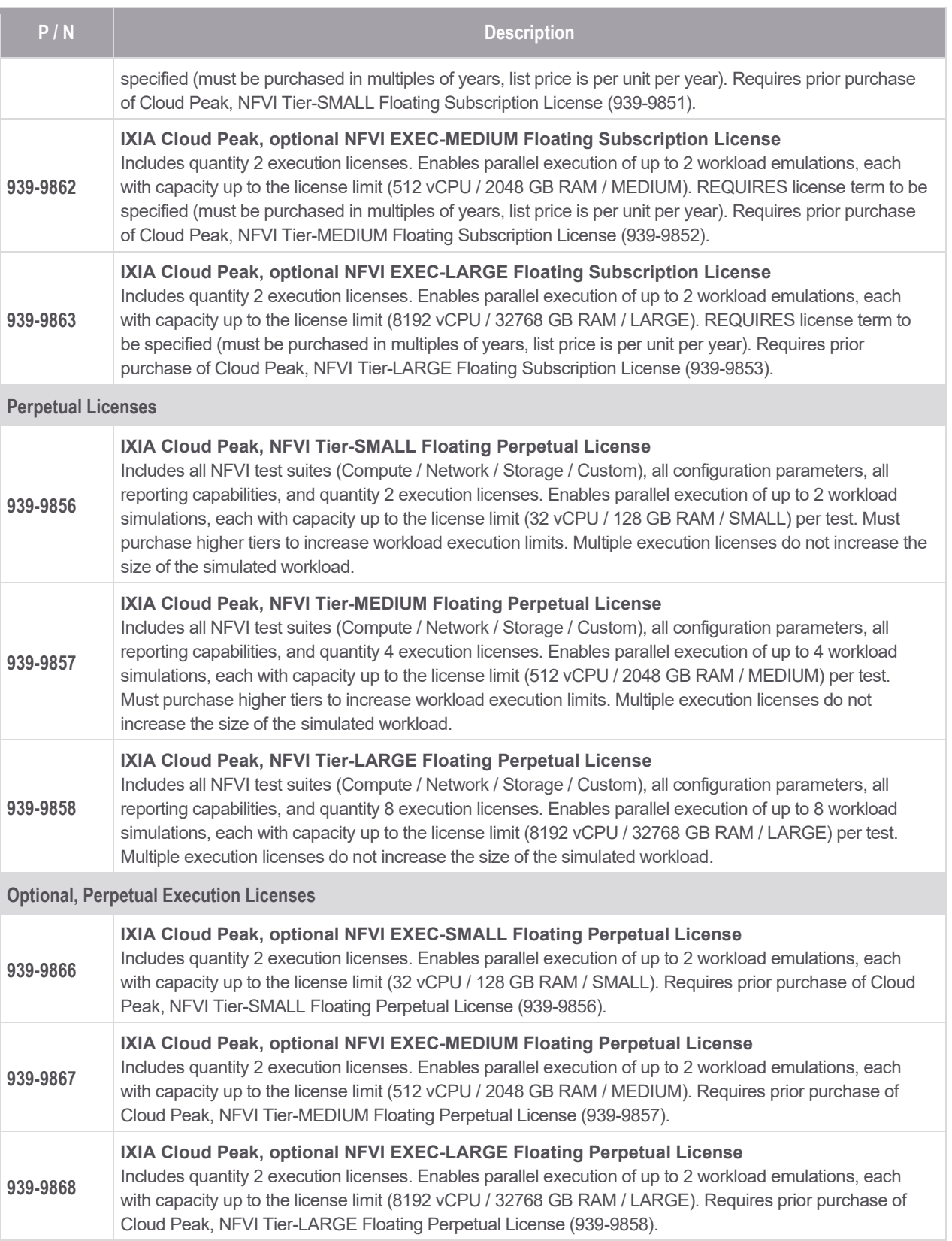

# Learn more at: www.keysight.com

For more information on Keysight Technologies' products, applications or services, please contact your local Keysight office. The complete list is available at: www.keysight.com/find/contactus

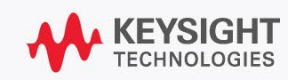